# **Net Neutrality Reporting**

### **Network Testing Methodology**

All Network Tests are loosely based on the FCC's Broadband Testing Methodology as performed by TestMyISP.com through Sam Knows and Broadband.gov's Tests through Measurement Lab. In order to perform these tests we used open source testing tools and free use websites to provide metrics along with simple scripts to perform performance testing.

### **Our Test Environment**

# **Client**

A Dell Optiplex 740 Desktop PC Ubuntu 10.04 (lucid) AMD Athlon(tm) 64 X2 Dual Core Processor 3800+ 1947 MiB RAM 80 GB Hard Drive

### **Server**

SimpleMicro 1U Server Intel Xeon Processor 2 GB RAM 1 TB Hard Drive

# **Our Test Modems**

Netgear WNR3500U Wireless Router Speedstream 4200 Bridge

# **Tests / Monitoring Performed**

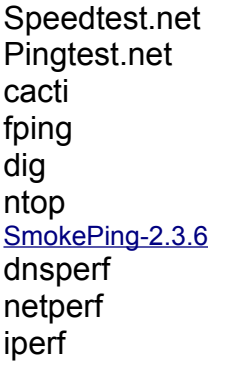

Our Test Subscriber is setup with a 3 MB Downstream / 384 Upstream and 6 MB Downstream / 512 MB Upstream Package. PPoE authentication was performed on the Netgear router. The Speedstream 4200 was installed in Bridge Mode.

All testing was performed within a 96 hour window.

# **NETWORK TESTING**

**Multi-threaded HTTP download / upload speed test**

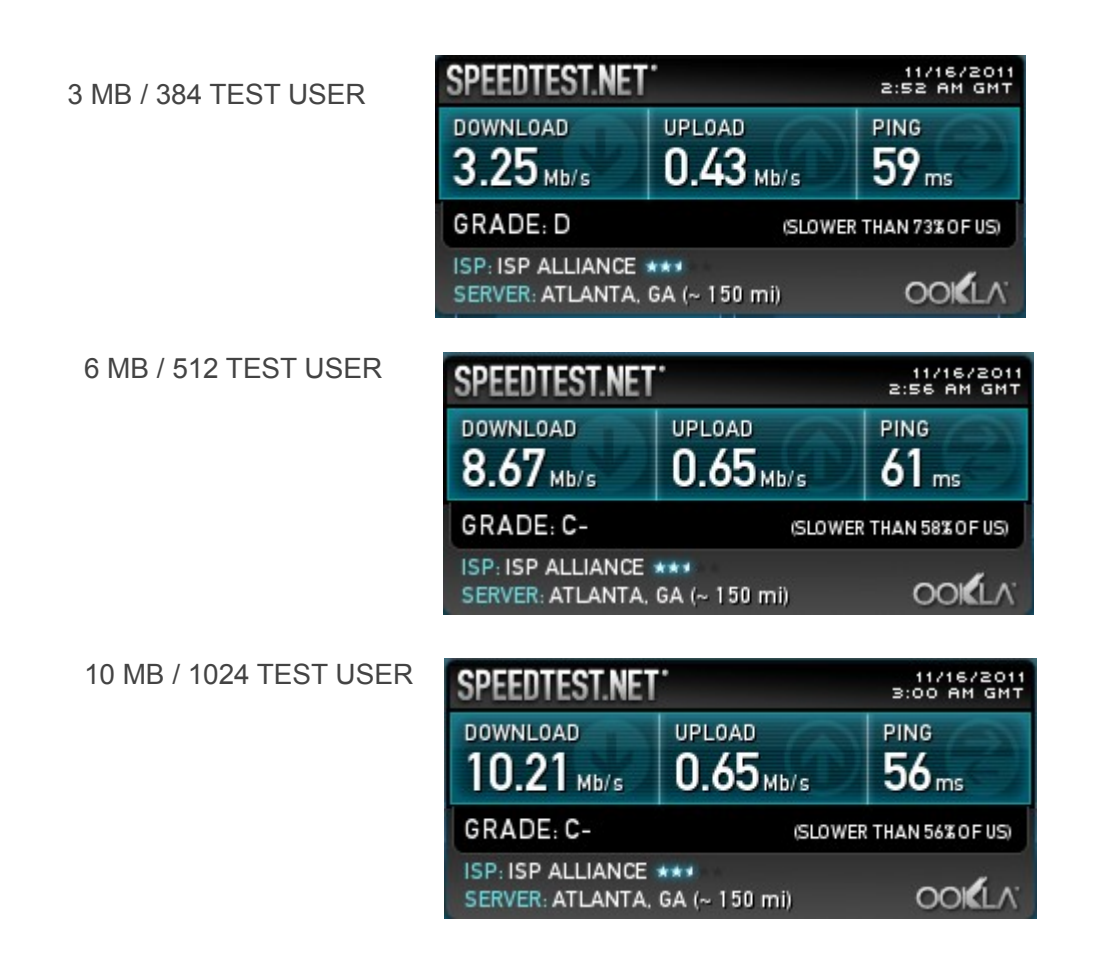

**Availability of the connection (2 Day Comparison)** 

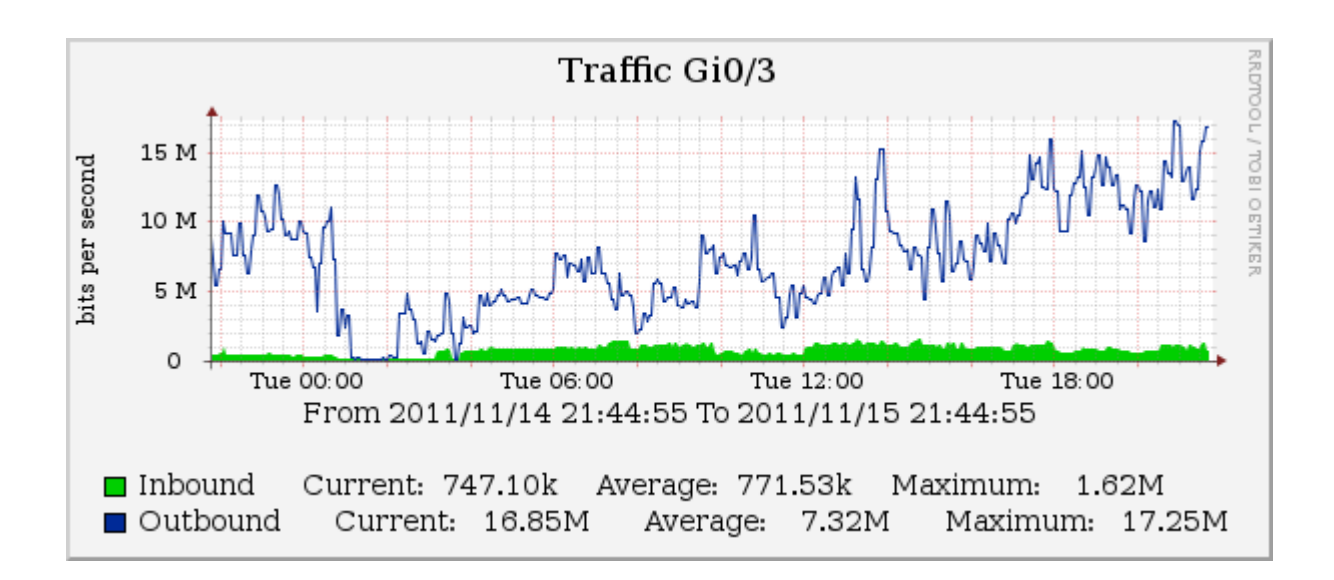

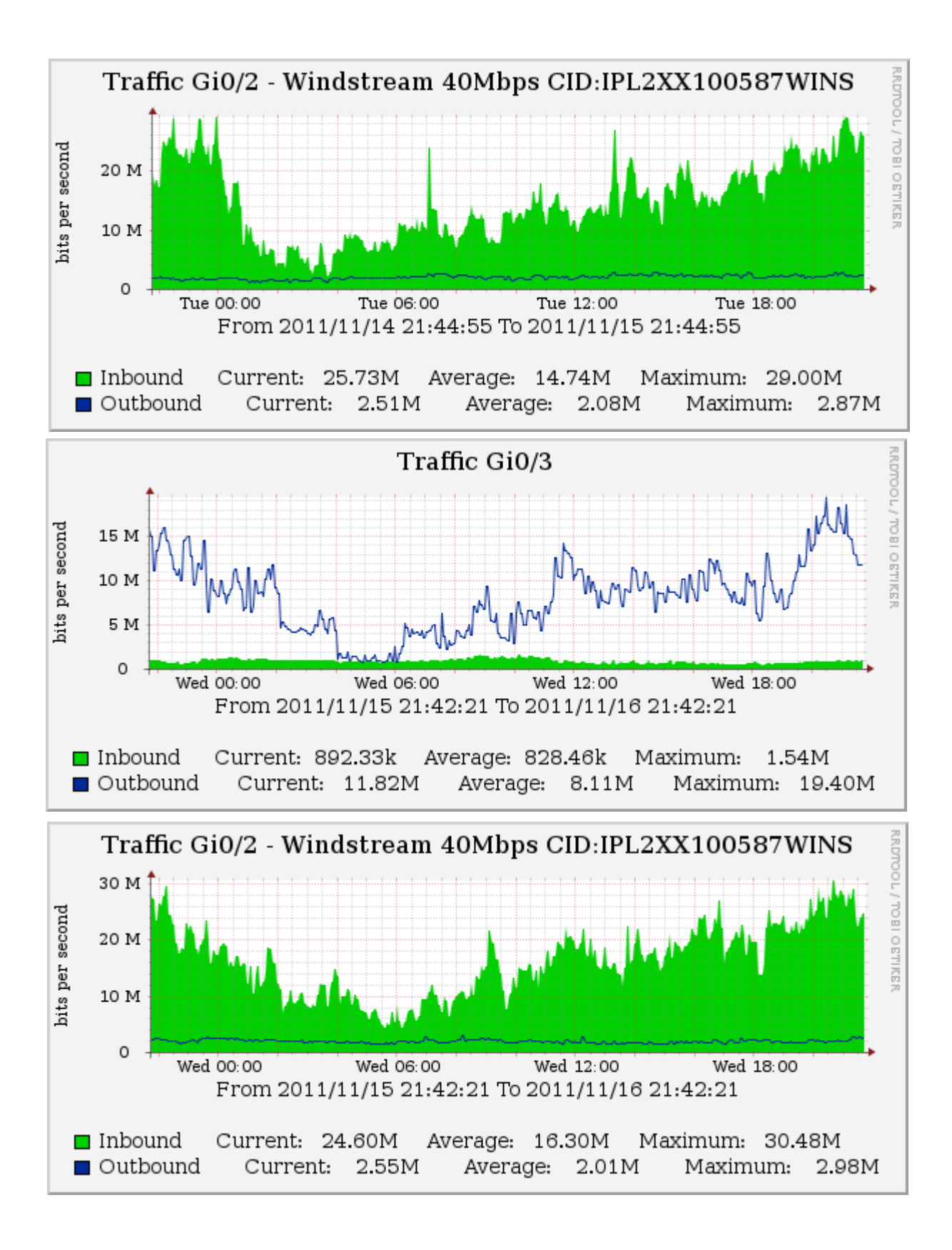

# **DNS query resolution time & Failure Rate**

DNSPERF TEST RESULTS

Statistics:

 Parse input file: once Ended due to: reaching end of file

 Queries sent: 3000000 queries Queries completed: 2800276 queries Queries lost: 199724 queries

 Avg request size: 41 bytes Avg response size: 125 bytes

 Percentage completed: 93.34% Percentage lost: 6.66%

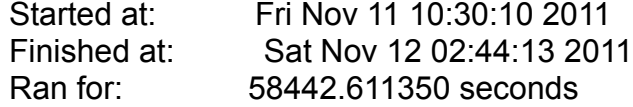

Queries per second: 47.914971 qps

# **Service Latency (DNS)**

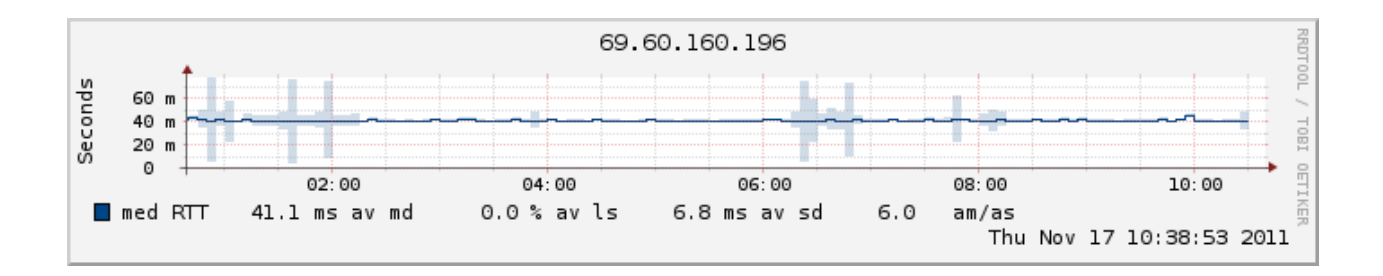

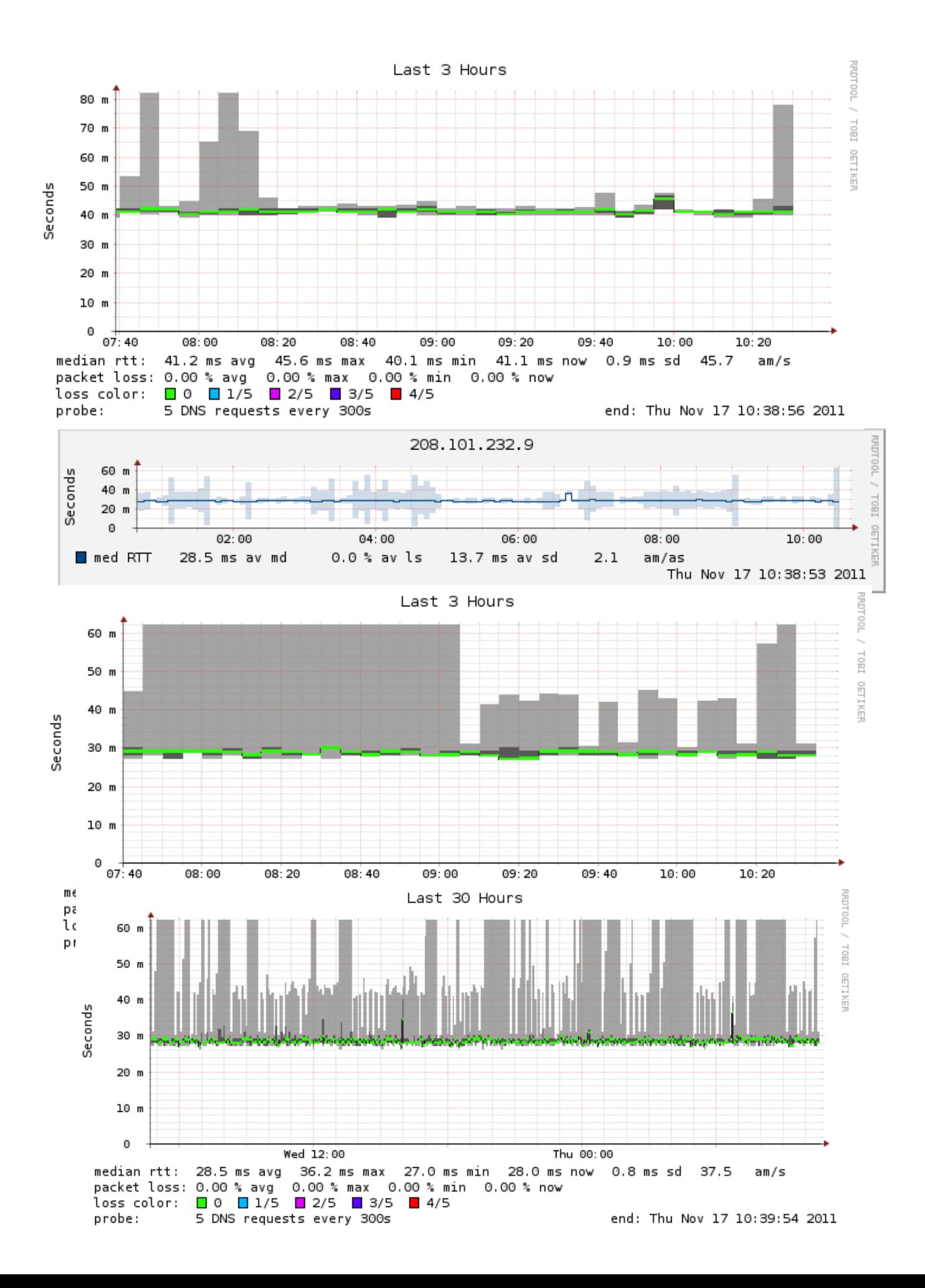

### **Packet Loss & Latency ICMP**

### **NON PEAK HOURS**

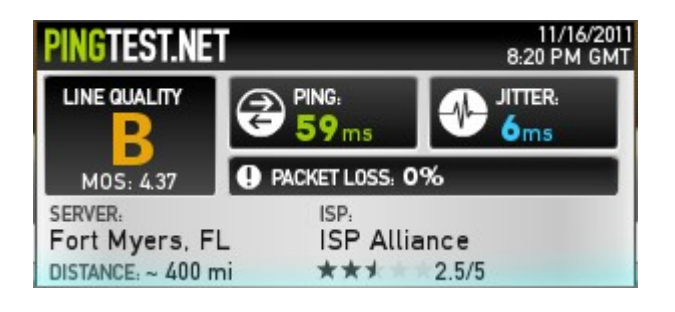

### **PEAK HOURS**

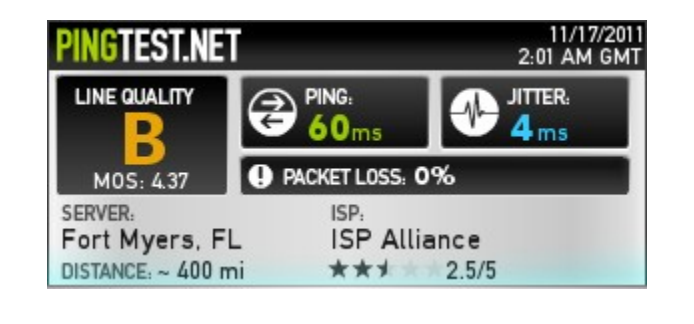

### **NON PEAK ICMP**

iperf -c 208.101.232.10 -t 300 -i 5

------------------------------------------------------------ Client connecting to 208.101.232.10.232.101.232.101.232.101.232.101.232.101.232.101.232.10.232.10.23 TCP window size: 16.0 KByte (default)

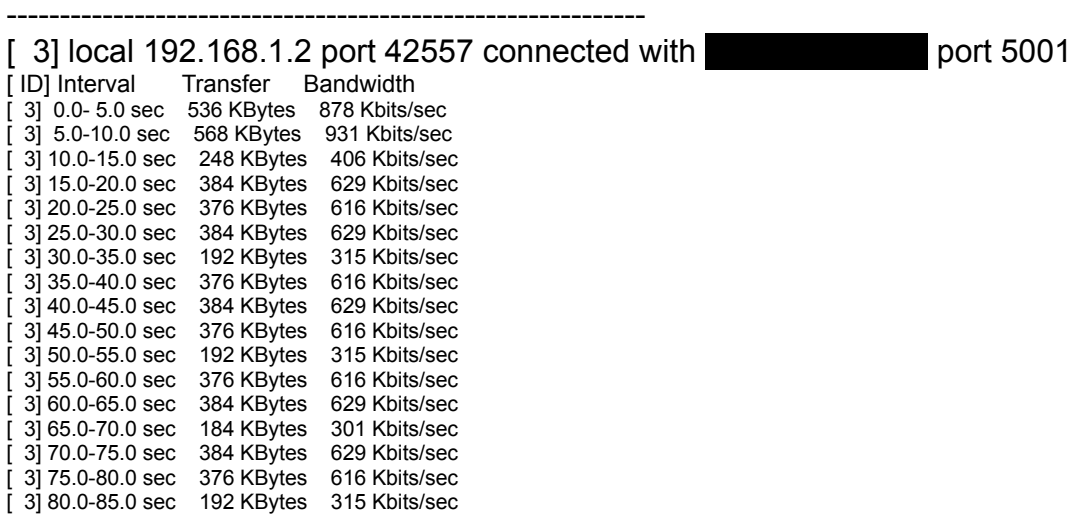

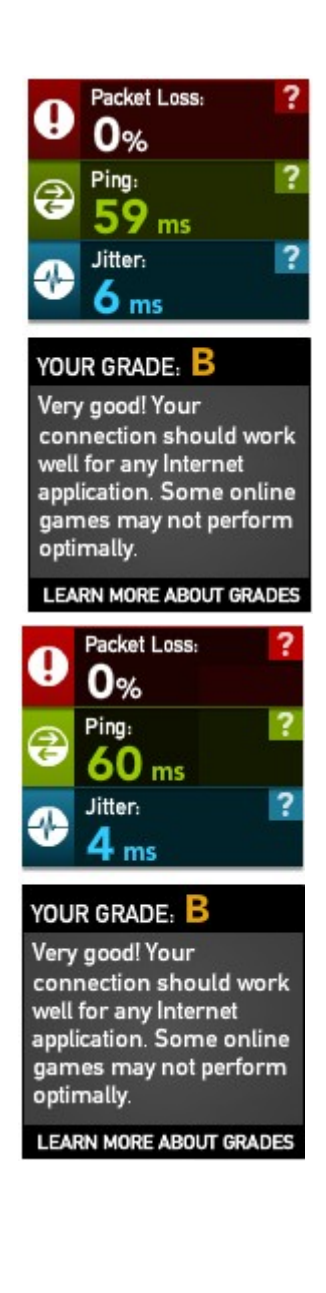

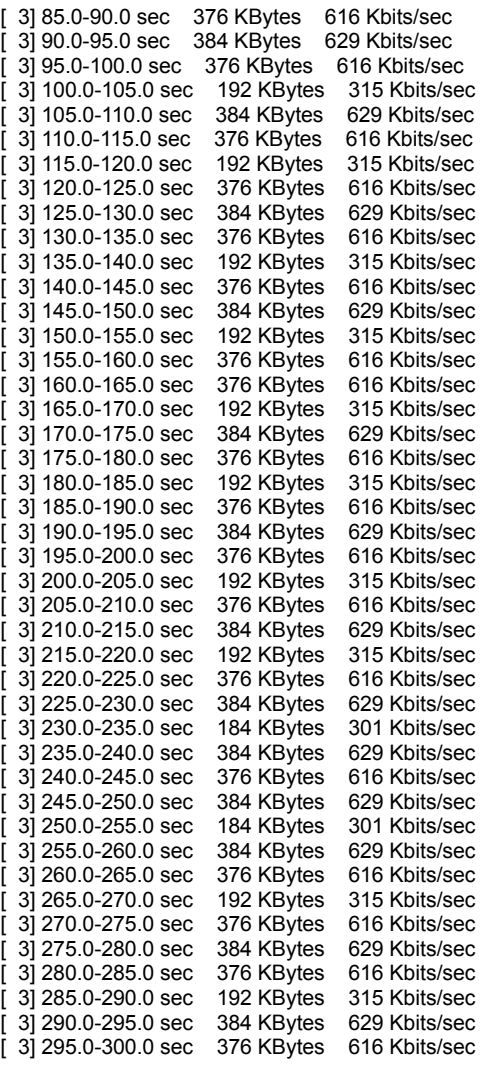

[ 3] 0.0-302.3 sec 19.5 MBytes 541 Kbits/sec

### PEAK ICMP

Tue Nov 15 21:20:23 EST 2011

# iperf -c 208.101.232.10 -t 300 -i 5 ------------------------------------------------------------

### Client connecting to 208.101.101.101.232.101.101.232.101.232.10.101.232.10

TCP window size: 16.0 KByte (default)

------------------------------------------------------------

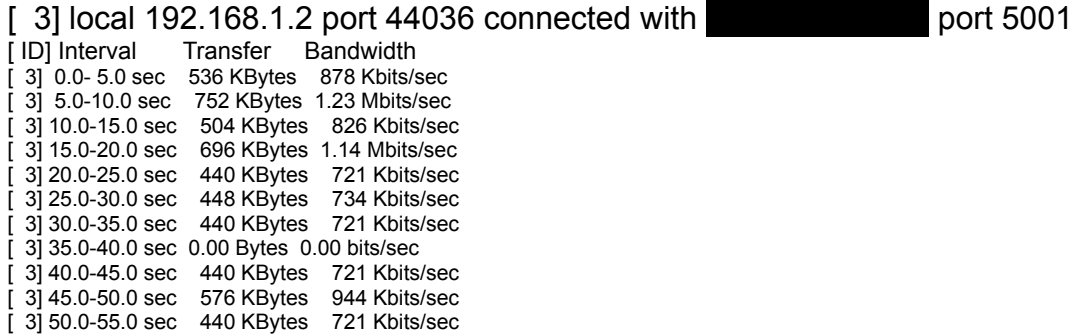

[ 3] 55.0-60.0 sec 440 KBytes 721 Kbits/sec [ 3] 60.0-65.0 sec 0.00 Bytes 0.00 bits/sec [ 3] 65.0-70.0 sec 888 KBytes 1.45 Mbits/sec [ 3] 70.0-75.0 sec 448 KBytes 734 Kbits/sec [ 3] 75.0-80.0 sec 0.00 Bytes 0.00 bits/sec [ 3] 80.0-85.0 sec 504 KBytes 826 Kbits/sec [ 3] 85.0-90.0 sec 440 KBytes 721 Kbits/sec [ 3] 90.0-95.0 sec 448 KBytes 734 Kbits/sec [ 3] 95.0-100.0 sec 0.00 Bytes 0.00 bits/sec [ 3] 100.0-105.0 sec 1008 KBytes 1.65 Mbits/sec [ 3] 105.0-110.0 sec 440 KBytes 721 Kbits/sec [ 3] 110.0-115.0 sec 448 KBytes 734 Kbits/sec [ 3] 115.0-120.0 sec 0.00 Bytes 0.00 bits/sec [ 3] 120.0-125.0 sec 568 KBytes 931 Kbits/sec [ 3] 125.0-130.0 sec 440 KBytes 721 Kbits/sec [ 3] 130.0-135.0 sec 448 KBytes 734 Kbits/sec [ 3] 135.0-140.0 sec 0.00 Bytes 0.00 bits/sec [ 3] 140.0-145.0 sec 440 KBytes 721 Kbits/sec [ 3] 145.0-150.0 sec 448 KBytes 734 Kbits/sec [ 3] 150.0-155.0 sec 440 KBytes 721 Kbits/sec [ 3] 155.0-160.0 sec 0.00 Bytes 0.00 bits/sec [ 3] 160.0-165.0 sec 952 KBytes 1.56 Mbits/sec [ 3] 165.0-170.0 sec 440 KBytes 721 Kbits/sec [ 3] 170.0-175.0 sec 440 KBytes 721 Kbits/sec [ 3] 175.0-180.0 sec 0.00 Bytes 0.00 bits/sec [ 3] 180.0-185.0 sec 448 KBytes 734 Kbits/sec [ 3] 185.0-190.0 sec 504 KBytes 826 Kbits/sec [ 3] 190.0-195.0 sec 440 KBytes 721 Kbits/sec [ 3] 195.0-200.0 sec 0.00 Bytes 0.00 bits/sec [ 3] 200.0-205.0 sec 952 KBytes 1.56 Mbits/sec [ 3] 205.0-210.0 sec 440 KBytes 721 Kbits/sec [ 3] 210.0-215.0 sec 448 KBytes 734 Kbits/sec [ 3] 215.0-220.0 sec 0.00 Bytes 0.00 bits/sec [ 3] 220.0-225.0 sec 440 KBytes 721 Kbits/sec [ 3] 225.0-230.0 sec 504 KBytes 826 Kbits/sec [ 3] 230.0-235.0 sec 448 KBytes 734 Kbits/sec [ 3] 235.0-240.0 sec 0.00 Bytes 0.00 bits/sec [ 3] 240.0-245.0 sec 944 KBytes 1.55 Mbits/sec [ 3] 245.0-250.0 sec 448 KBytes 734 Kbits/sec [ 3] 250.0-255.0 sec 440 KBytes 721 Kbits/sec [ 3] 255.0-260.0 sec 0.00 Bytes 0.00 bits/sec [ 3] 260.0-265.0 sec 0.00 Bytes 0.00 bits/sec [ 3] 265.0-270.0 sec 824 KBytes 1.35 Mbits/sec [ 3] 270.0-275.0 sec 440 KBytes 721 Kbits/sec [ 3] 275.0-280.0 sec 512 KBytes 839 Kbits/sec [ 3] 280.0-285.0 sec 440 KBytes 721 Kbits/sec [ 3] 285.0-290.0 sec 440 KBytes 721 Kbits/sec [ 3] 290.0-295.0 sec 448 KBytes 734 Kbits/sec [ 3] 295.0-300.0 sec 0.00 Bytes 0.00 bits/sec

[ 3] 0.0-303.4 sec 23.9 MBytes 662 Kbits/sec

#### **Packet loss & Latency UDP**

### **NON PEAK UDP**

iperf -c 208.101.232.10 -u -t 300 -i 5

------------------------------------------------------------ Client connecting to **208.101.232.10,** UDP port 5001

Sending 1470 byte datagrams UDP buffer size: 112 KByte (default)

------------------------------------------------------------

[ 3] local 192.168.1.2 port 58429 connected with 208.1001.html port 5001.<br>[ ID] Interval 208.10 pandwidth Transfer Bandwidth [ 3] 0.0- 5.0 sec 44.0 GBytes 75.6 Gbits/sec [ 3] 5.0-10.0 sec 20.0 GBytes 34.4 Gbits/sec [ 3] 10.0-15.0 sec 20.0 GBytes 34.4 Gbits/sec [ 3] 15.0-20.0 sec 20.0 GBytes 34.4 Gbits/sec

[ 3] 20.0-25.0 sec 20.0 GBytes 34.4 Gbits/sec [ 3] 25.0-30.0 sec 20.0 GBytes 34.4 Gbits/sec [ 3] 30.0-35.0 sec 20.0 GBytes 34.4 Gbits/sec [ 3] 35.0-40.0 sec 20.0 GBytes 34.4 Gbits/sec [ 3] 40.0-45.0 sec 20.0 GBytes 34.4 Gbits/sec [ 3] 45.0-50.0 sec 20.0 GBytes 34.4 Gbits/sec [ 3] 50.0-55.0 sec 20.0 GBytes 34.4 Gbits/sec [ 3] 55.0-60.0 sec 20.0 GBytes 34.4 Gbits/sec [ 3] 60.0-65.0 sec 20.0 GBytes 34.4 Gbits/sec [ 3] 65.0-70.0 sec 20.0 GBytes 34.4 Gbits/sec [ 3] 70.0-75.0 sec 20.0 GBytes 34.4 Gbits/sec [ 3] 75.0-80.0 sec 20.0 GBytes 34.4 Gbits/sec [ 3] 80.0-85.0 sec 32.0 GBytes 55.0 Gbits/sec [ 3] 85.0-90.0 sec 28.0 GBytes 48.1 Gbits/sec [ 3] 90.0-95.0 sec 20.0 GBytes 34.4 Gbits/sec [ 3] 95.0-100.0 sec 20.0 GBytes 34.4 Gbits/sec [ 3] 100.0-105.0 sec 20.0 GBytes 34.4 Gbits/sec [ 3] 105.0-110.0 sec 24.0 GBytes 41.2 Gbits/sec [ 3] 110.0-115.0 sec 16.0 GBytes 27.5 Gbits/sec [ 3] 115.0-120.0 sec 24.0 GBytes 41.2 Gbits/sec [ 3] 120.0-125.0 sec 16.0 GBytes 27.5 Gbits/sec [ 3] 125.0-130.0 sec 20.0 GBytes 34.4 Gbits/sec [ 3] 130.0-135.0 sec 20.0 GBytes 34.4 Gbits/sec [ 3] 135.0-140.0 sec 20.0 GBytes 34.4 Gbits/sec [ 3] 140.0-145.0 sec 20.0 GBytes 34.4 Gbits/sec [ 3] 145.0-150.0 sec 20.0 GBytes 34.4 Gbits/sec [ 3] 150.0-155.0 sec 20.0 GBytes 34.4 Gbits/sec [ 3] 155.0-160.0 sec 20.0 GBytes 34.4 Gbits/sec [ 3] 160.0-165.0 sec 20.0 GBytes 34.4 Gbits/sec [ 3] 165.0-170.0 sec 20.0 GBytes 34.4 Gbits/sec [ 3] 170.0-175.0 sec 16.0 GBytes 27.5 Gbits/sec [ 3] 175.0-180.0 sec 24.0 GBytes 41.2 Gbits/sec [ 3] 180.0-185.0 sec 24.0 GBytes 41.2 Gbits/sec [ 3] 185.0-190.0 sec 16.0 GBytes 27.5 Gbits/sec [ 3] 190.0-195.0 sec 20.0 GBytes 34.4 Gbits/sec [ 3] 195.0-200.0 sec 20.0 GBytes 34.4 Gbits/sec [ 3] 200.0-205.0 sec 24.0 GBytes 41.2 Gbits/sec [ 3] 205.0-210.0 sec 16.0 GBytes 27.5 Gbits/sec [ 3] 210.0-215.0 sec 20.0 GBytes 34.4 Gbits/sec [ 3] 215.0-220.0 sec 20.0 GBytes 34.4 Gbits/sec [ 3] 220.0-225.0 sec 20.0 GBytes 34.4 Gbits/sec [ 3] 225.0-230.0 sec 24.0 GBytes 41.2 Gbits/sec [ 3] 230.0-235.0 sec 20.0 GBytes 34.4 Gbits/sec [ 3] 235.0-240.0 sec 16.0 GBytes 27.5 Gbits/sec [ 3] 240.0-245.0 sec 20.0 GBytes 34.4 Gbits/sec [ 3] 245.0-250.0 sec 20.0 GBytes 34.4 Gbits/sec [ 3] 250.0-255.0 sec 16.0 GBytes 27.5 Gbits/sec [ 3] 255.0-260.0 sec 24.0 GBytes 41.2 Gbits/sec [ 3] 260.0-265.0 sec 20.0 GBytes 34.4 Gbits/sec [ 3] 265.0-270.0 sec 20.0 GBytes 34.4 Gbits/sec [ 3] 270.0-275.0 sec 20.0 GBytes 34.4 Gbits/sec [ 3] 275.0-280.0 sec 20.0 GBytes 34.4 Gbits/sec [ 3] 280.0-285.0 sec 24.0 GBytes 41.2 Gbits/sec [ 3] 285.0-290.0 sec 16.0 GBytes 27.5 Gbits/sec [ 3] 290.0-295.0 sec 20.0 GBytes 34.4 Gbits/sec [ 3] 295.0-300.0 sec 24.0 GBytes 41.2 Gbits/sec [ 3] 0.0-300.0 sec 1340068661370 bits 35.7 Gbits/sec [ 3] Sent 26751 datagrams

#### **PEAK UDP**

**Tue Nov 15 21:38:29 EST 2011** 

iperf -c 208.101.232.10 -u -t 300 -i 5

Client connecting to 208.101.232.10, UDP port 5001 Sending 1470 byte datagrams UDP buffer size: 112 KByte (default)

------------------------------------------------------------

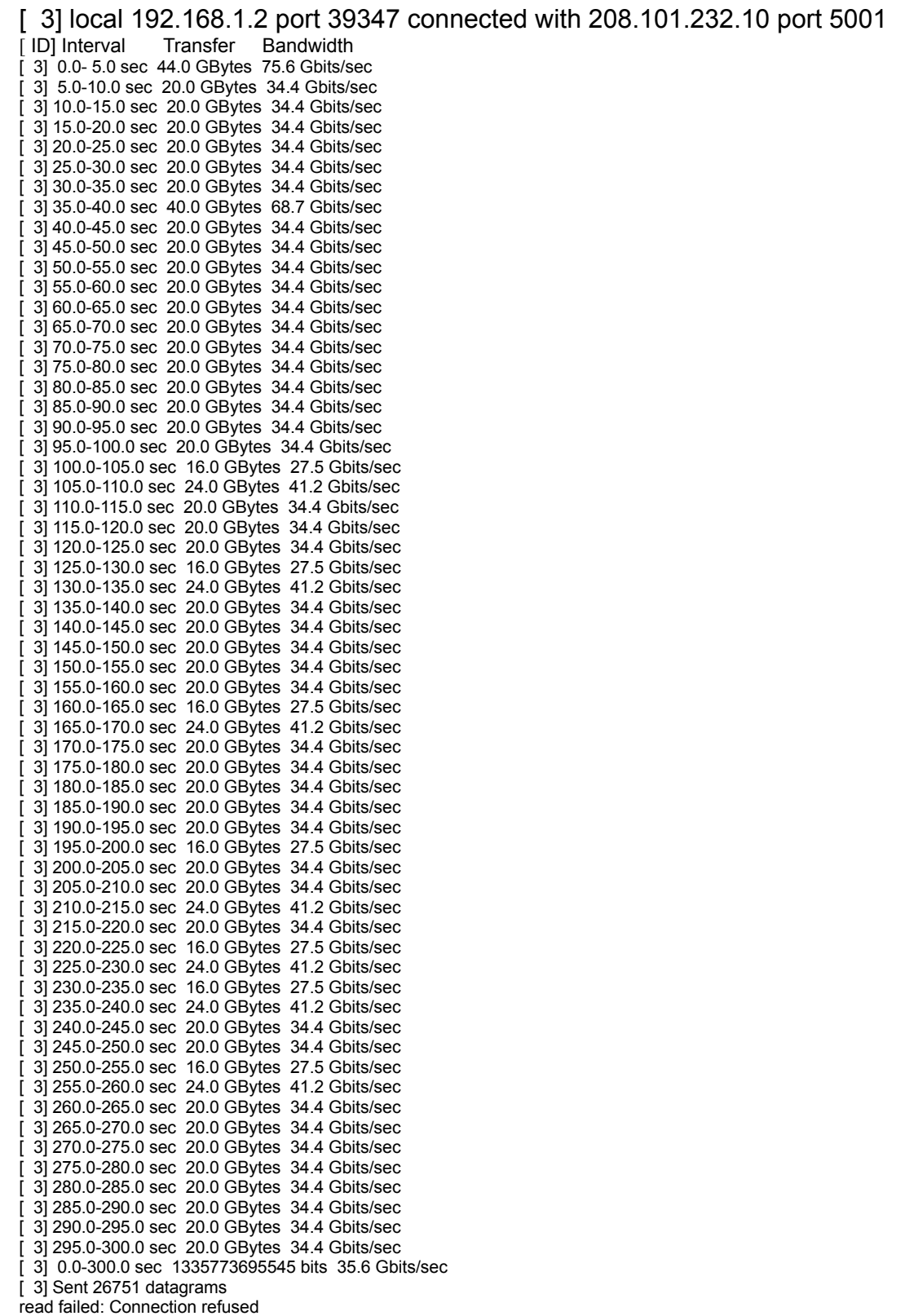

------------------------------------------------------------

[ 3] WARNING: did not receive ack of last datagram after 1 tries.

### **Glenwood Telephone Company Broadband Network Statement on Internet Practices**

Glenwood Telephone Company (GTC) maintains an open Internet for its customers. This document summarizes GTC's Network Management practices, Network Testing Methodology, and Performance Characteristics and Terms for all Broadband Internet Access Services.

### **NETWORK PRACTICES**

#### **Congestion Management**

GTC manages congestion on a network-wide basis, and reserves the right in situations of severe congestion like a natural disaster or a malicious external attack intended to overload or bring down GTC's network (i.e. a Denial of Service Attack) to limit access to portions of or its entire network. If GTC finds network congestion which may impact use of GTC services by our customers we will work to acquire more backbone capacity to alleviate the congestion first.

GTC does not cap customers usage or limit the speed of an individual customers service once an amount of usage is reached, However, in the future GTC does reserve the right to use these strategies including tiered service, usage caps, and or charges for exceeding the aforementioned caps. If GTC elects to use these or similar strategies notification will precede making any such changes.

#### **Application Specific Behavior**

GTC does not block or prevent access to applications, protocol, or ports found on or destined to the Internet, except to protect our network and customers.

#### **Device Attachment Rules**

GTC permits customers to attach devices in accordance with its Terms of Service and Acceptable Use Policy. Not all devices may be compatible with the GTC network, and performance of such devices will vary depending on the type of Internet Service customer has elected.

#### **Security**

GTC does enlist Security and Performance monitoring software on its network to monitor potential cases of abuse and fraud, yet we do not choose to disclose specifics in this paper in order to maintain network integrity. If GTC determines the presence of such security threats GTC may temporarily block access from or to its network and its customers. If a customer feels this may be in error, customer may contact the Internet Department at 912.523.5111.

#### **PERFORMANCE CHARACTERISTICS**

#### **Service Description**

GTC offers broadband service to all of the customers in its ILEC exchange area, using a combination of (ADSL & ADSL2+ technologies, dedicated circuits, and Metro Ethernet). The availability of these specific technologies may vary by service, and may be upgraded in the future.

GTC's broadband Internet speeds vary depending on customer choice and type of technology used. GTC provisions a customers connection above the average speed to take into account variances in network load, transmission type, and facilities just to name a few, yet actual speeds experienced by the customer will vary based on conditions such as the aforementioned ones, in addition to customer wiring, interference, computer configuration, congestion, and remote server speeds and configuration. Other variables may also attribute to a customers actual speed experience. Due to these variables GTC does not and cannot guarantee speeds.

#### **Privacy Policies**

GTC monitors traffic between points of its network and locations on the Internet for network management, yet GTC does not inspect, analyze, or store content of individual customer's traffic. GTC's Privacy Policy provides further details on how GTC protects its customer's Personally Identifiable Information from inappropriate use.

### **QUESTIONS AND CONCERNS**

Customers who have questions or are experiencing problems with their Internet service may contact GTC at 912.523.5111. Customers or Internet edge providers may email complaints, questions, security concerns, or reports of abuse or potential infringements to [absue@gtconline.com](mailto:absue@gtconline.com)

### **UPDATES**

GTC reserves the right to update this Broadband Network Statement and will do so as circumstances may warrant.